# **IBM MQ**

### **V9.0.x**

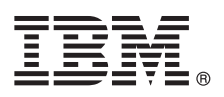

# **快速入门指南**

## 使用本指南来了解 **IBM MQ V9.0.x** 持续交付发行版。

## 产品概述

IBM® MQ 是一款强大的消息传递中间件,简化并加速了多种不同应用程序和业务数据跨多个平台的集成过程。IBM MQ 通过 消息传递队列发送和接收消息数据,促进应用程序、系统、服务和文件之间进行安全可靠的信息交换,因而简化了业务应用程 序的创建和维护。它通过广泛的产品提供全球消息传递,以满足整个企业的消息传递需求,并且可以跨多种不同环境进行部 署,包括本地、云环境和支持的混合云部署。

IBM MQ 支持多种不同的应用程序编程接口 (API),包括消息队列接口 (MQI)、Java™ 消息服务 (JMS)、.NET、IBM MQ Light 和 MQTT。

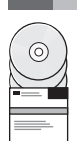

## **1** 步骤 **1**: 访问软件和文档。

对于分布式平台,该产品提供可从 IBM Passport Advantage® 获取的以下项:

- 所有受支持平台上完整发行版的服务器和试用 eAssembly。如不需要完整发行版,可单独下载构成此完整发行版的 。<br>**骤 1: 访问软件和文档。**<br>F分布式平台,该产品提供可从 IBM Passport Advantage<sup>®</sup> 获取的以下项:<br>所有受支持平台上完整发行版的服务器和试用 eAssembly。如不需要完整发行版,可单独下载构成此完整发行版的<br>eImage。有关更多信息,请参阅下载 IBM MQ V9.0。(http://www.ibm.c[om/support](http://www.ibm.com/support/docview.wss?uid=swg24042009)/<br>docview.wss?uid=swg24042009)。<br>《快速入门指南 [docview.wss?uid=swg24042009\)](http://www.ibm.com/support/docview.wss?uid=swg24042009)。
- v 《快速入门指南》eImage。(还可以从 [http://public.dhe.ibm.com/software/integration/wmq/docs/V9.0/](http://public.dhe.ibm.com/software/integration/wmq/docs/V9.0/QuickStartGuide/mq90cdr_qsg_en.pdf) [QuickStartGuide/mq90cdr\\_qsg\\_en.pdf](http://public.dhe.ibm.com/software/integration/wmq/docs/V9.0/QuickStartGuide/mq90cdr_qsg_en.pdf) 下载《Quick Start Guide》PDF 文件)。

有关从 IBM Passport [Advantage](http://www.ibm.com/software/passportadvantage/) 下载产品的更多信息, 请参阅 Passport Advantage 和 Passport Advantage Express [Web](http://www.ibm.com/software/passportadvantage/) 站点 [\(http://www.ibm.com/software/passportadvantage/\)](http://www.ibm.com/software/passportadvantage/)。

IBM MQ 所有受支持版本的产品文档都可通过 IBM [Knowledge](https://www.ibm.com/support/knowledgecenter/SSFKSJ) Center [\(https://www.ibm.com/support/](https://www.ibm.com/support/knowledgecenter/SSFKSJ) [knowledgecenter/SSFKSJ\)](https://www.ibm.com/support/knowledgecenter/SSFKSJ) 获取。需要特别指出的是,可在 IBM [Knowledge](http://www.ibm.com/support/knowledgecenter/SSFKSJ_9.0.0/com.ibm.mq.helphome.v90.doc/WelcomePagev9r0.htm) Center 内获取 IBM MQ V9.0.x 产品文档 ([http://www.ibm.com/support/knowledgecenter/SSFKSJ\\_9.0.0/com.ibm.mq.helphome.v90.doc/](http://www.ibm.com/support/knowledgecenter/SSFKSJ_9.0.0/com.ibm.mq.helphome.v90.doc/WelcomePagev9r0.htm) [WelcomePagev9r0.htm\)](http://www.ibm.com/support/knowledgecenter/SSFKSJ_9.0.0/com.ibm.mq.helphome.v90.doc/WelcomePagev9r0.htm)。

在产品文档中提供服务和支持信息。

有关如何使用 IBM MQ Explorer 的信息, 既可以从 IBM MQ Explorer 获取, 也可以从产品文档中获取。

### **2** 步骤 **2**: 评估硬件和系统要求

有关所有受支持平台上的硬件和软件要求的详细信息,请参[阅系统需求网](http://www.ibm.com/support/docview.wss?&uid=swg27006467)页 [\(http://www.ibm.com/support/docview.wss?](http://www.ibm.com/support/docview.wss?&uid=swg27006467) [&uid=swg27006467\)](http://www.ibm.com/support/docview.wss?&uid=swg27006467)。

#### **3** 步骤 **3**: 查看安装体系结构

IBM MQ 体系结构中既包括使用单个队列管理器的简单体系结构,也包括互相连接的队列管理器的复杂网络。有关如何规 划 IBM MQ 体系结构的更多信息,请参阅产品文档中的规划部分。

要获取其他信息的链接,请参阅 IBM Knowledge Center 内的 IBM MQ [信息指南](http://www.ibm.com/support/knowledgecenter/en/SSFKSJ_9.0.0/com.ibm.mq.pro.doc/q123810_.htm) [\(http://www.ibm.com/support/](http://www.ibm.com/support/knowledgecenter/en/SSFKSJ_9.0.0/com.ibm.mq.pro.doc/q123810_.htm) [knowledgecenter/en/SSFKSJ\\_9.0.0/com.ibm.mq.pro.doc/q123810\\_.htm\)](http://www.ibm.com/support/knowledgecenter/en/SSFKSJ_9.0.0/com.ibm.mq.pro.doc/q123810_.htm)。

## **4** 步骤 **4**: 安装产品

有关在分布式系统上安装 IBM MQ 的指示信息,以及所需的硬件和软件配置的详细信息,请参阅产品文档中的『安装』 部分。

有关在 z/OS® 上安装 IBM MQ 的指示信息,以及所需的硬件和软件配置的详细信息,请参阅产品文档中的安装 *IBM MQ for z/OS* 部分。IBM MQ for z/OS 随附有程序目录,其中包含用于在 z/OS 系统上安装程序的特定指示信息。您必须 遵循 Program Directory for IBM MQ for z/OS Continuous Delivery Release V9.0.x (GI13-3391) 中的指示信息,可 从 IBM [Publications](http://www.ibm.com/e-business/linkweb/publications/servlet/pbi.wss) Center [\(http://www.ibm.com/e-business/linkweb/publications/servlet/pbi.wss\)](http://www.ibm.com/e-business/linkweb/publications/servlet/pbi.wss) 下载该文档。

# **5** 步骤 **5**: 入门

产品文档的『方案』部分中的『入门』方案介绍了如何在 Microsoft Windows 上开始使用 IBM MQ。如果您此前没有使 用过 IBM MQ,并且希望快速入门,请使用此方案。

其他方案通过引导您完成相应的任务步骤来帮助您配置或使用产品的功能部件。这些方案中包括其他内容的链接,可以 帮助您更好地了解感兴趣的领域。

#### 更多信息

**?**

有关 IBM MQ 的更多信息,请参考以下资源:

#### 有关持续交付 **(CD)** 支持模型的信息

对于 IBM MQ V9.0 产品系列, IBM MQ 引入了持续交付 (CD) 支持模型。 继 V9.0 的初始发行版之后, 通过 同一版本和发行版中的增量更新来提供新功能和增强功能,同时将为仅需要安全和缺陷修订的部署提供"长期支 持"发行版。有关更多信息,请参阅 IBM MQ FAQ for Long Term Support and [Continuous](http://www.ibm.com/support/docview.wss?uid=swg27047919) Delivery releases [\(http://www.ibm.com/support/docview.wss?uid=swg27047919\)](http://www.ibm.com/support/docview.wss?uid=swg27047919)。

#### 产品自述文件

产品自述文件 (readme.html) 包含在产品媒体中, 安装产品组件时将会安装自述文件。IBM MQ [产品自述文件网](http://www.ibm.com/support/docview.wss?rs=171&uid=swg27006097) [页中](http://www.ibm.com/support/docview.wss?rs=171&uid=swg27006097)提供了最新版本: <http://www.ibm.com/support/docview.wss?rs=171&uid=swg27006097>。

#### **IBM** 支持信息

支持信息包括以下资源:

- v IBM [支持网页](https://www.ibm.com/support/home/) [\(https://www.ibm.com/support/home/\)](https://www.ibm.com/support/home/)
- v IBM [支持助手](http://www.ibm.com/software/support/isa/) [\(http://www.ibm.com/software/support/isa/\)](http://www.ibm.com/software/support/isa/)
- v [云技术支持中的社交媒体渠道](http://www.ibm.com/support/docview.wss?uid=swg21410956#2) [\(http://www.ibm.com/support/docview.wss?uid=swg21410956#2\)](http://www.ibm.com/support/docview.wss?uid=swg21410956#2)

IBM MQ V9.0.x Licensed Materials -Property of IBM. © Copyright IBM Corp. 2006, 2018. U.S. Government Users Restricted Rights - Use, duplication or disclosure restricted by GSA ADP Schedule Contract with IBM Corp. IBM、IBM 徽标、ibm.com、Passport Advantage 和 z/OS 是 International Business Machines Corp. 在全球许多管辖区域注册的商标或注册商标。Java 和所有基于<br>Java 的商标和徽标是 Oracle 和/或其附属公司的商标或注册商标。Microsoft 和 Windows 是 Microsoft Cor

部件号: CNQA0ML

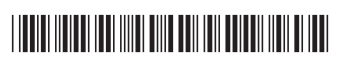